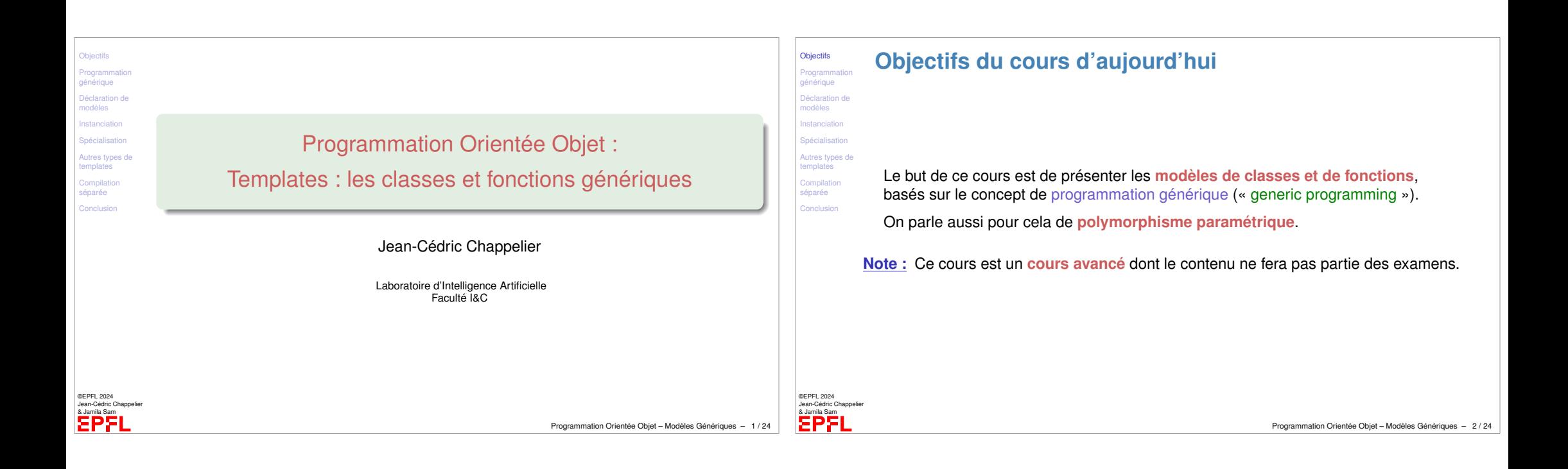

<span id="page-0-0"></span>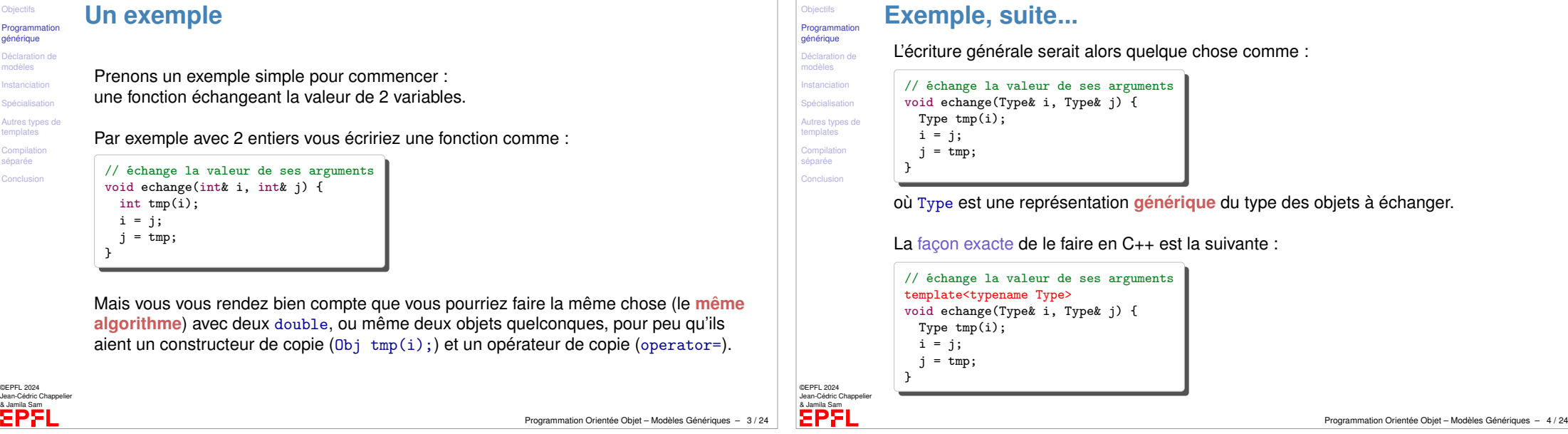

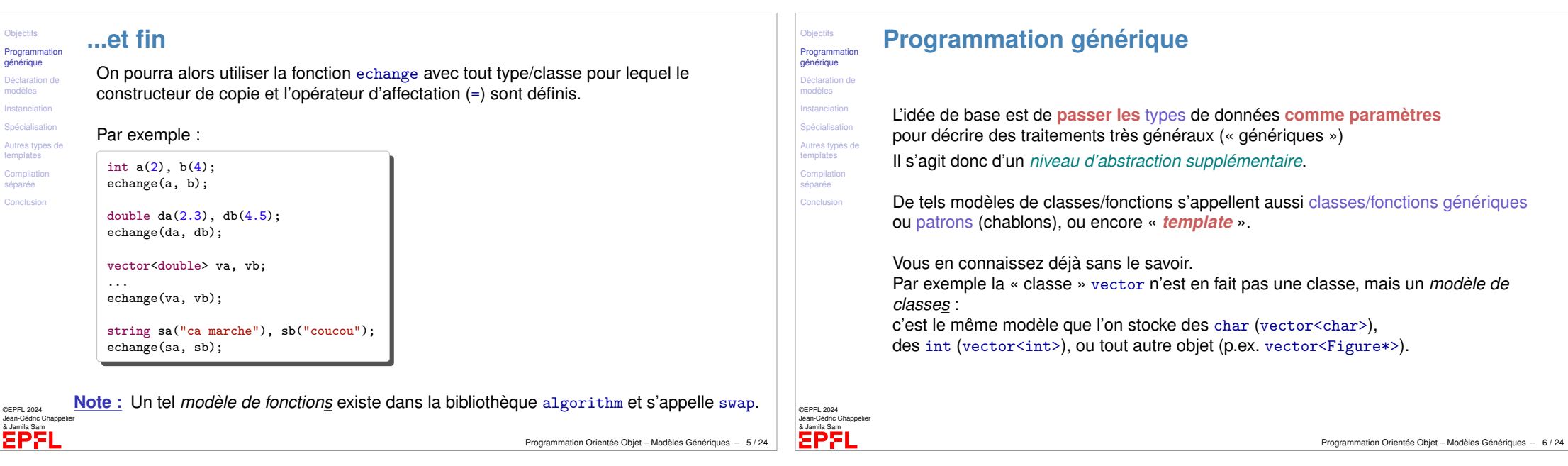

Obj

gér Déi

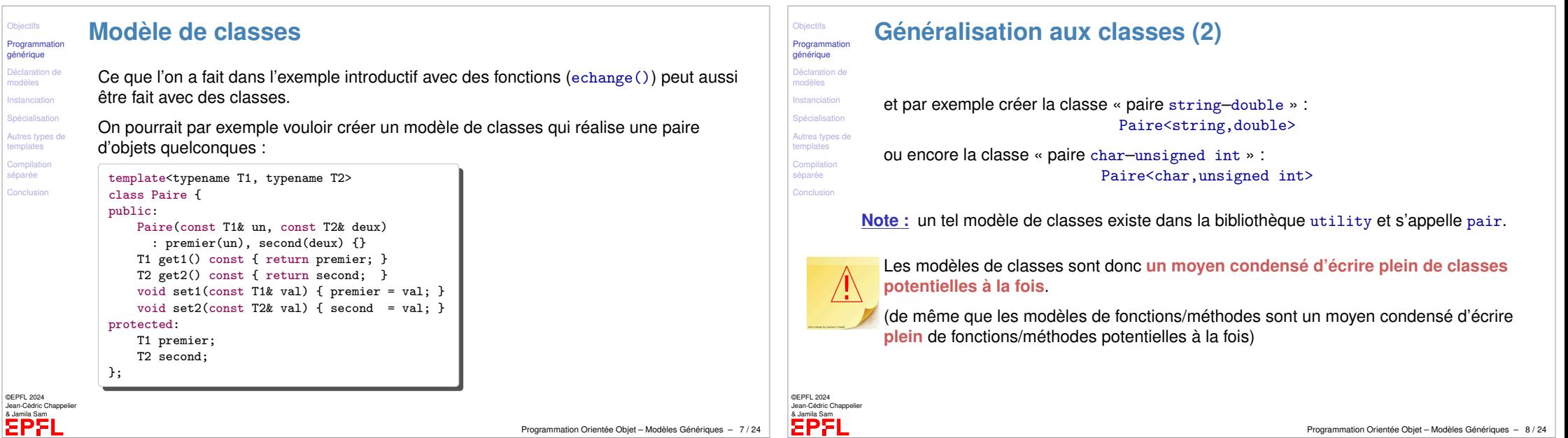

Programmation Orientée Objet – Modèles Génériques – 7 / 24

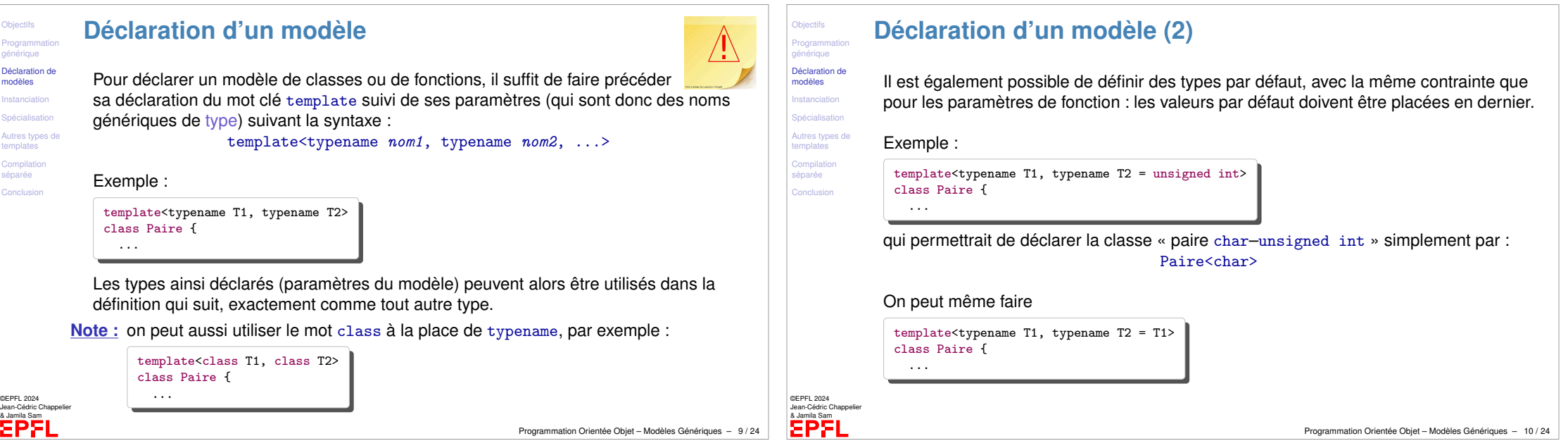

<span id="page-2-0"></span>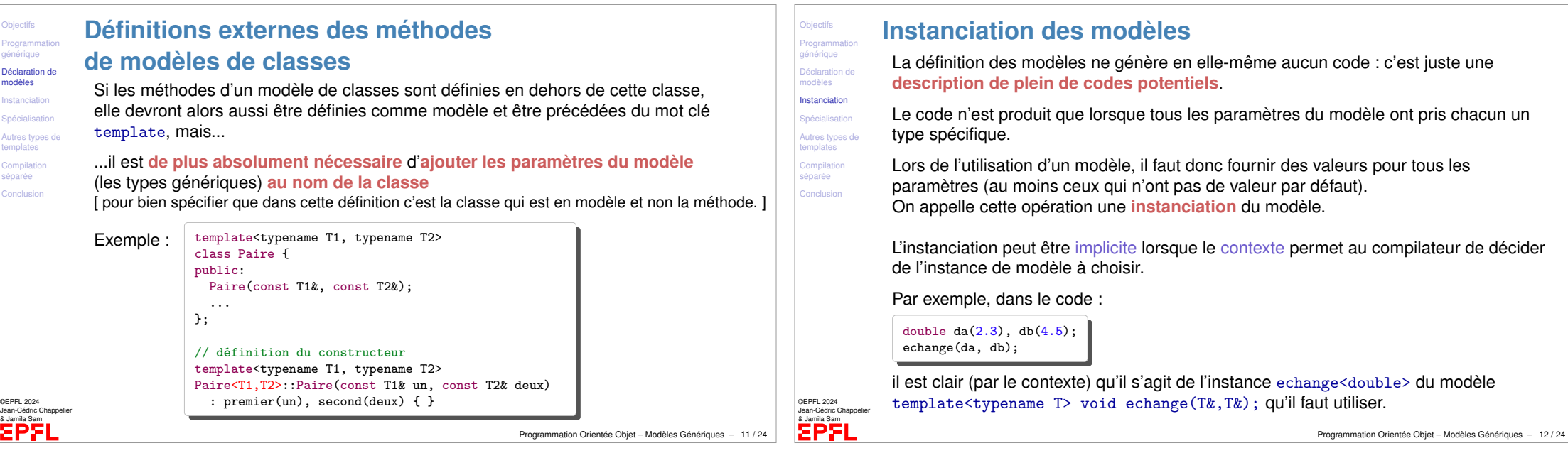

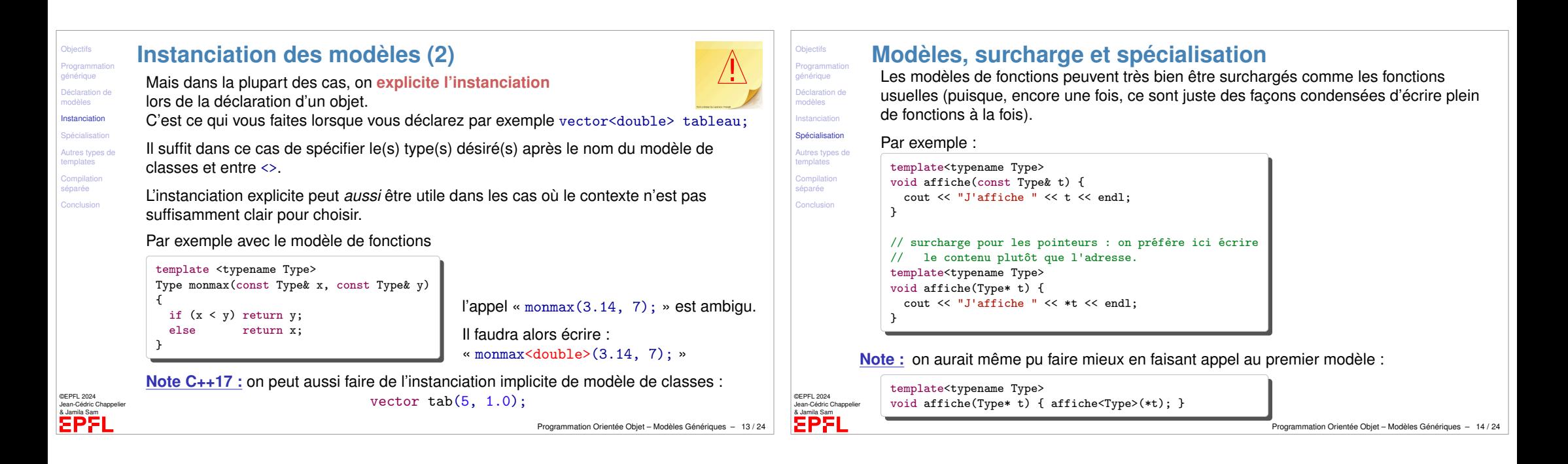

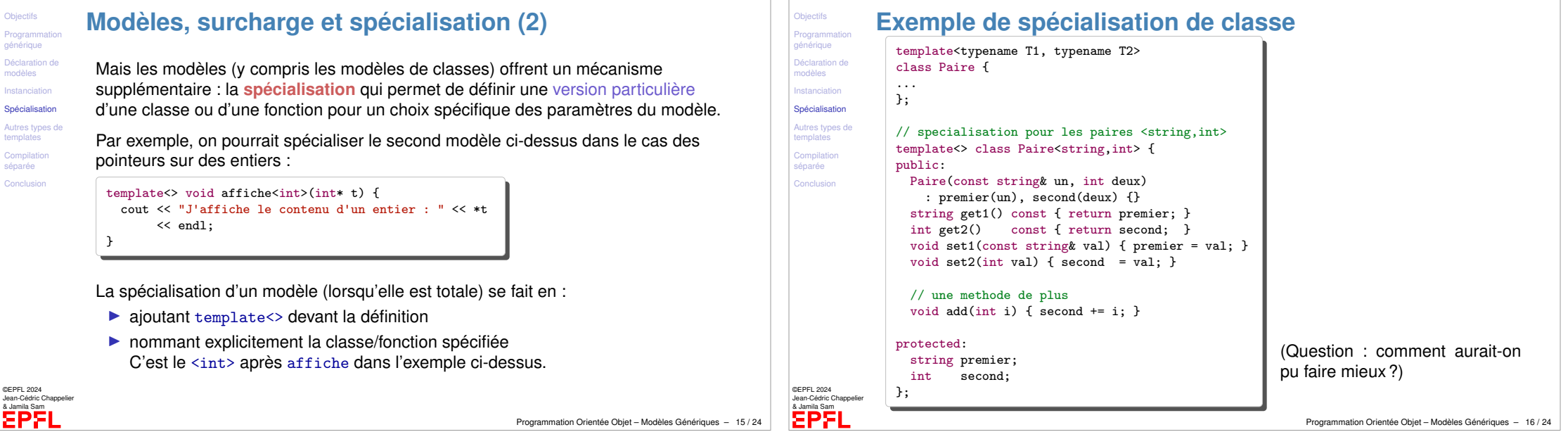

<span id="page-3-0"></span>Object

Déclar

Conclu

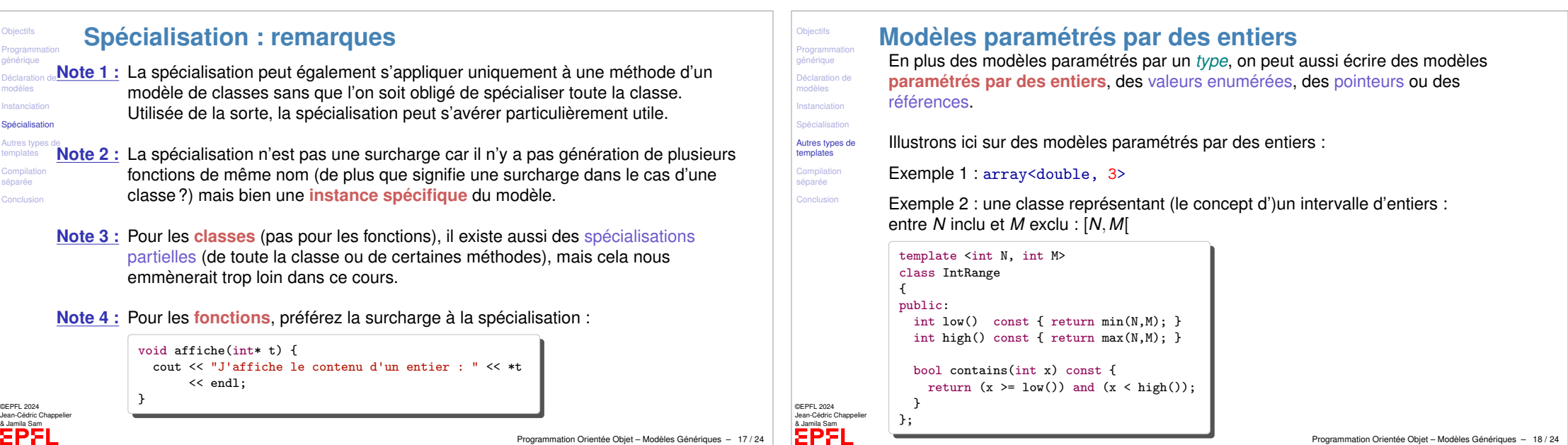

<span id="page-4-0"></span>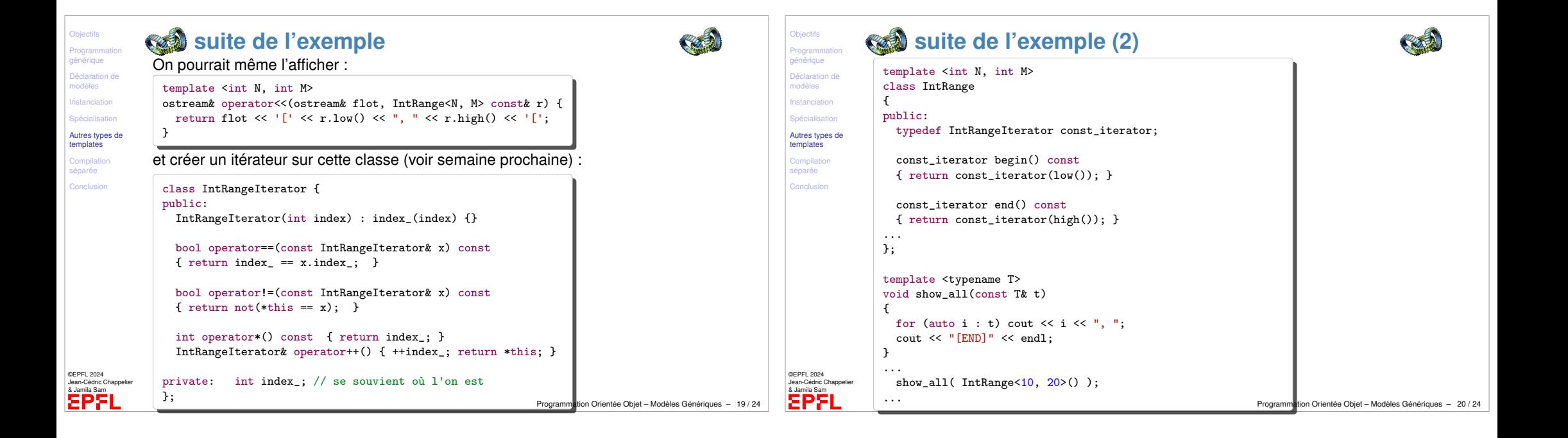

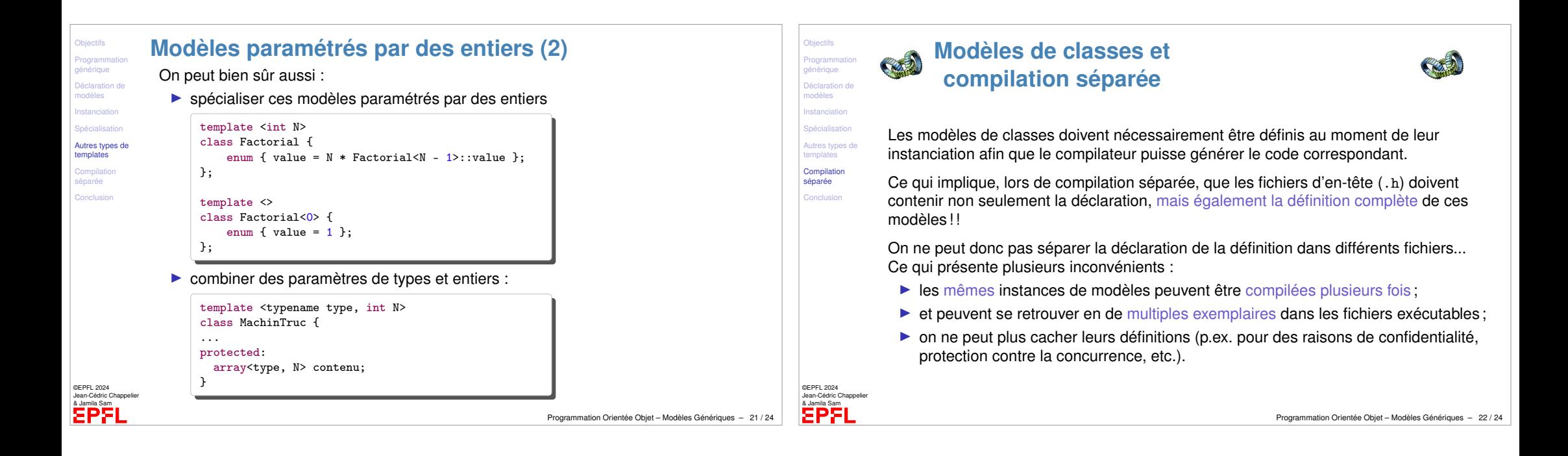

<span id="page-5-0"></span>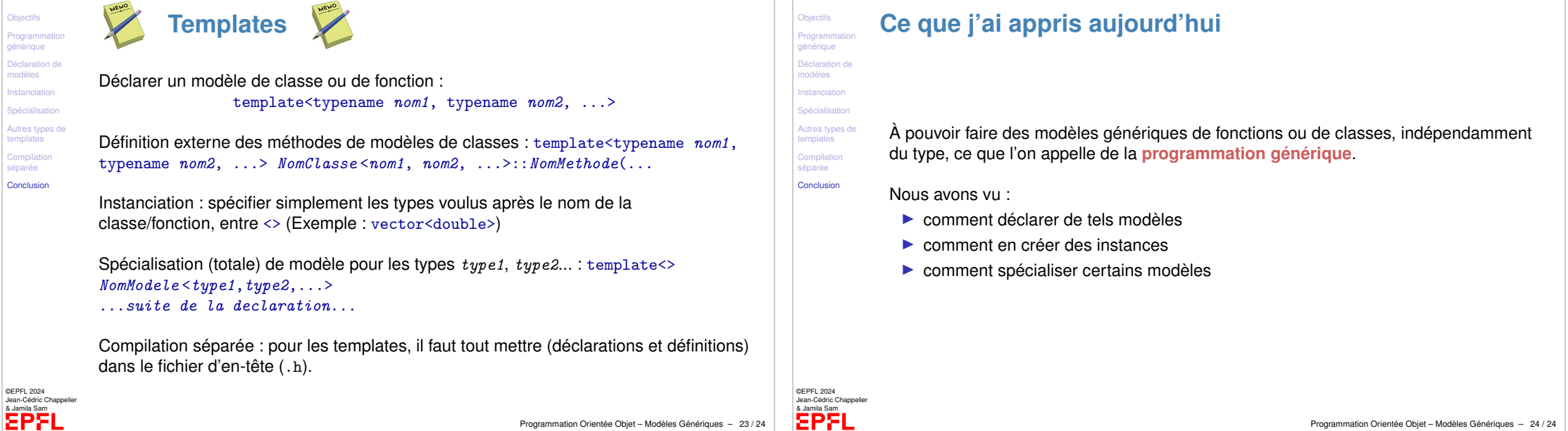